*https://wiki.teltonika-gps.com/view/Template:FMx150\_Home*

# **Template:FMx150 Home**

[[Image:{{{image}}}|thumb|400x300px|right|upright=0.35|FM device]] FM device.

- [[{{{model}}} First Start|Quick start guide]]
- [[{{{model}}} Manual|Manual]]
- [[{{{model}}} Configuration|Configuration]]
- [[{{{model}}} Certification & Approvals|Certifications & Approvals]]
- [[{{{model}}} Memberships|Memberships]]
- [[{{{model}}} Nomenclature, classification codes|Nomenclature, Classification codes]]
- [[{{{model}}} Product Change Notifications|Product Change Notifications]]
- [[{{{model}}} firmware errata|Firmware errata]]
- [CAN Chip Firmware errata](http://wiki.teltonika-gps.com/view/FMX150_CAN_Chip_Firmware_Errata)
- [[{{{model}}} Teltonika Data Sending Parameters ID|Teltonika Data Sending Parameters ID]]
- [[{{{model}}} Promotional Material|Promotional Material]]
- [Supported vehicles](http://wiki.teltonika-gps.com/view/FMX150_supported_vehicles)

## **Downloads**

#### **Manual & Documentation**

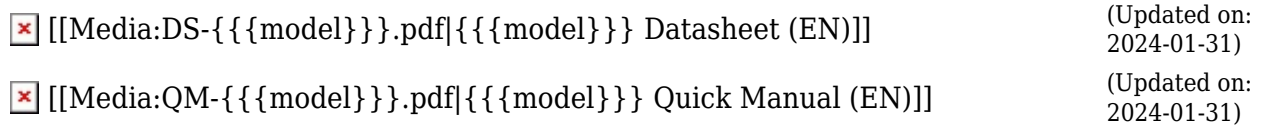

 $\mathbf{X}$  [[Media:Wiring-scheme-{{{model}}}.jpg|{{{model}}} Wiring scheme (EN)]]

### **Driver & Utility**

 $\mathbf{R}$  [PC drivers](http://wiki.teltonika-gps.com/images/d/d0/TeltonikaCOMDriver.zip)  $\mathbf{R}$  [Firmware](http://wiki.teltonika-gps.com/view/Firmware_versions)  $\mathbf{R}$  [Configurator](http://wiki.teltonika-gps.com/view/Teltonika_Configurator_versions)

## **Debugging**

### **Logging via FMX150**

[Capturing CAN Log](http://wiki.teltonika-gps.com/view/How_to_capture_CAN_adapter_log_from_FMX1YX)

## **External links**

 $\mathbf{x} \parallel \mathbf{x} \parallel \mathbf{x}$ 

<https://teltonika-gps.com/products/vehicle-tracking/>